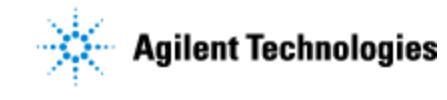

Thank you for purchasing an Agilent instrument. To get you started and to assure a successful and timely installation of your Agilent **software**, please refer to this specification or set of requirements.

Correct site preparation is the key first step in ensuring that your instruments and software systems operate reliably over an extended lifetime. This document is an **information guide and checklist** prepared for you that outlines the supplies, consumables, space and utility requirements for your equipment for your site.

# **Customer Responsibilities**

**Site Preparation Checklist**

### **Make sure your site meets the following prior specifications before the installation date. For details, see specific sections within this checklist, including:**

- $\Box$  The computing environment and the necessary space is made available
- The number & location of electrical outlets for your computer systems and peripherals are planned
- $\Box$  That your site meets the software, hardware and networking specifications below
- $\Box$  Locate your sales order information, software authorization codes and/or software licenses/certificates
- $\Box$  The necessary software media, disks etc are available including upgrade/update disks
- $\Box$  That a suitable backup solution is identified for your software
- $\Box$  Availability of a system/network administrator as needed to connect to your intranet
- Please consult Other Requirements section below for other product-specific information.
- Complete Final Check: Software Site Preparation Tool. Please visit the following Agilent website to download the Software Installation Site Preparation Tool.

[http://www.chem.agilent.com/en-](http://www.chem.agilent.com/en-US/Support/Downloads/Utilities/SWSitePrepTool/Pages/Default.aspx)

[US/Support/Downloads/Utilities/SWSitePrepTool/Pages/Default.aspx](http://www.chem.agilent.com/en-US/Support/Downloads/Utilities/SWSitePrepTool/Pages/Default.aspx)

This easy-to-use tool verifies that your PC meets the necessary hardware and software pre-requisites before installing the Agilent software.

### **If Agilent is delivering installation and familiarization services, users of the instrument should be present throughout these services; otherwise, they will miss important operational, maintenance and safety information.**

 $\Box$  Author to add specific customer activities or additional help, information, or guidance for the customer to follow prior to installation>.

# **Important Customer Information**

- 1. If you have questions or problems in providing anything described as a Customer Responsibilities above, please contact your local Agilent or partner support/service organization for assistance prior to delivery. In addition, Agilent and/or its partners reserve the right to reschedule the installation dependent upon the readiness of your laboratory.
- 2. Should your site not be ready for whatever reasons, please contact Agilent as soon as possible to re-arrange any services that have been purchased.
- 3. Other optional services such as additional training, operational qualification  $(Q)$  and consultation for user-specific applications may also be provided at the time of installation when ordered with the system, but should be contracted separately.

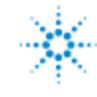

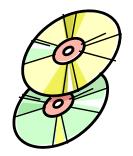

# **Software Specifications for Workstations, Clients, and Servers**

### **Special Notes**

**Site Preparation Checklist**

1. Upgrade system to the latest MS Windows Service Pack

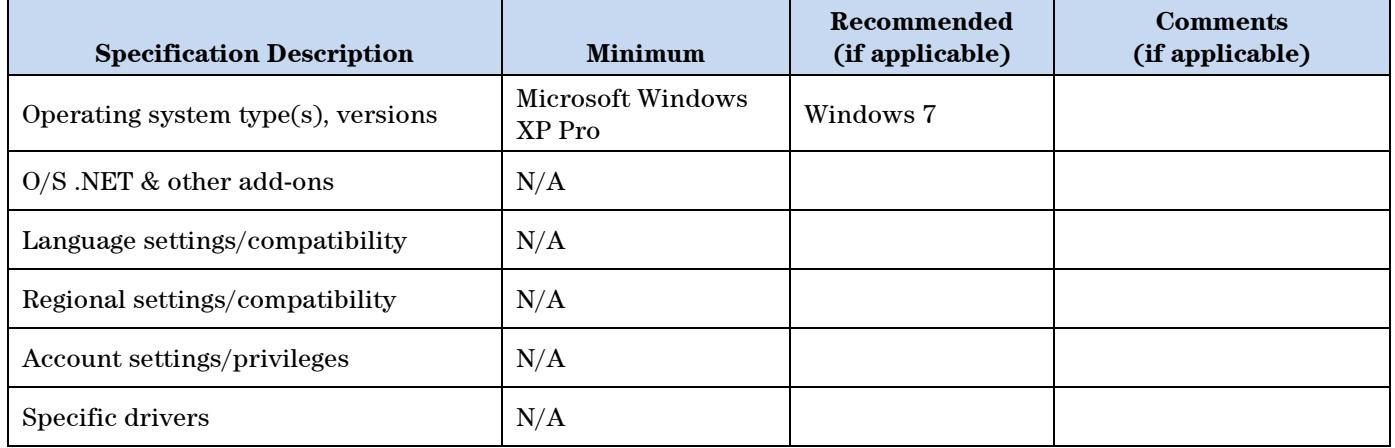

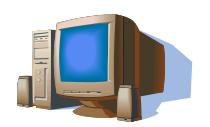

## **Computer Hardware Specifications for Workstations, Clients, and Servers**

#### **Special Notes**

1. Author to add special considerations or notes.

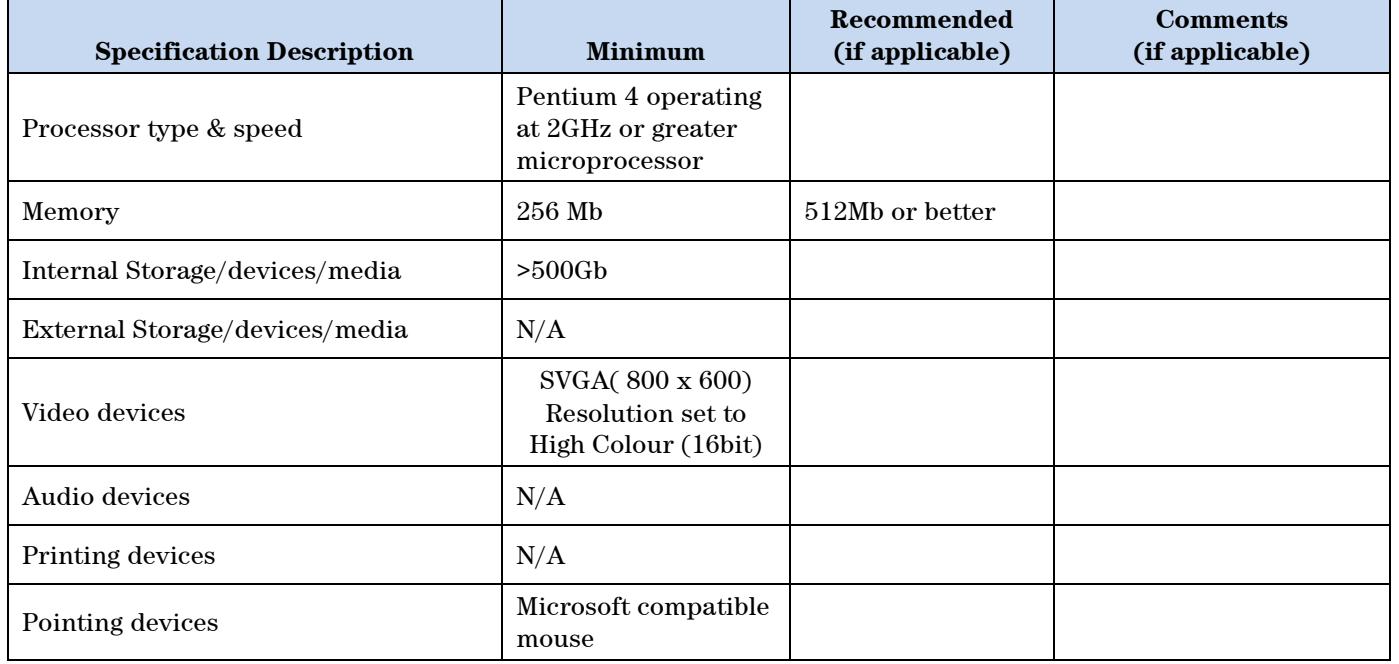

Issued: 01-DEC-2011, Revision: 01 Copyright  $\odot$  2011 Agilent Technologies

Copyright  $@2011$ Page 2 of 4

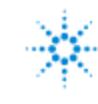

## **Agilent Technologies**

#### **GPC 220 Gel Permeation Chromatograph Software Revision# – Site Preparation Checklist**

**Site Preparation Checklist**

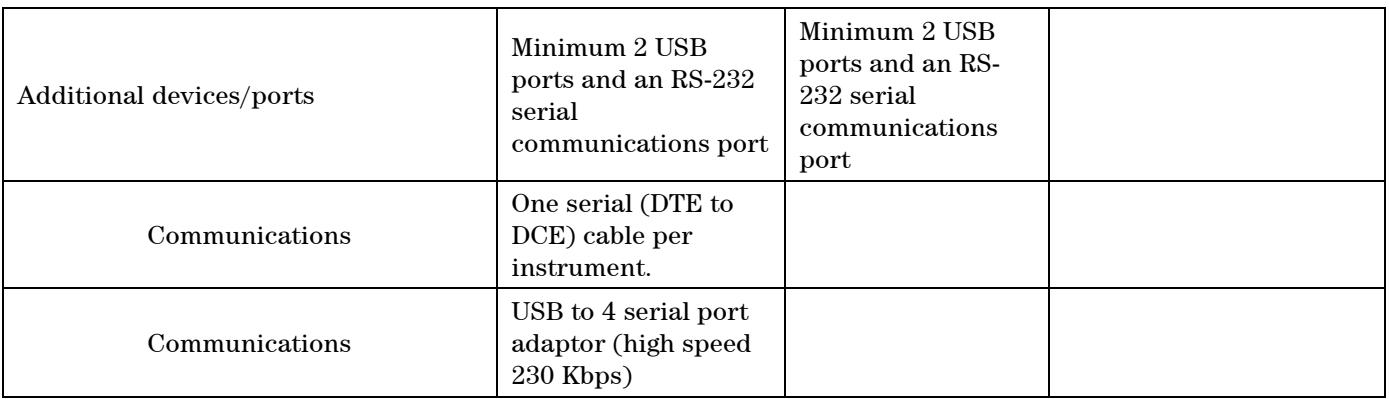

The PL-GPC 220 Integrated High Temperature GPC/SEC system uses a standard serial port as the default means of communications.

Most computers are supplied with at least one serial port as standard. If your PC does not provide a serial port e.g. you have a laptop or a low footprint Workstation "PC" or you are already using the existing serial ports for other devices, then there are a couple of options open to you

#### **Using the Standard Universal Serial Bus Interface (USB):**

If your PC has one or more USB connectors, then our Instrument Control software can take advantage of this and use a "USB – Serial Port adaptor". These are third party devices that allow a Serial Device to be connected to a PC via the standard USB interface. These devices can support one, two or more Serial Ports in a small unit and provide a serial port connection to the PC without the need of a physical Serial Port connector on the PC.

#### **Using Multiple Serial Ports:**

If your PC does not have a USB or the version of Windows does not support USB, then Multiple Port Serial cards are available that allow 4, 8 and 16 extra serial ports to be added to your PC using a single PCI card. This option requires a "Desktop" PC with a spare PCI slot. For more information about this option please contact Polymer Laboratories.

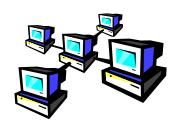

## **Networking Specifications**

#### **Special Notes**

1. Author to add special considerations or notes.

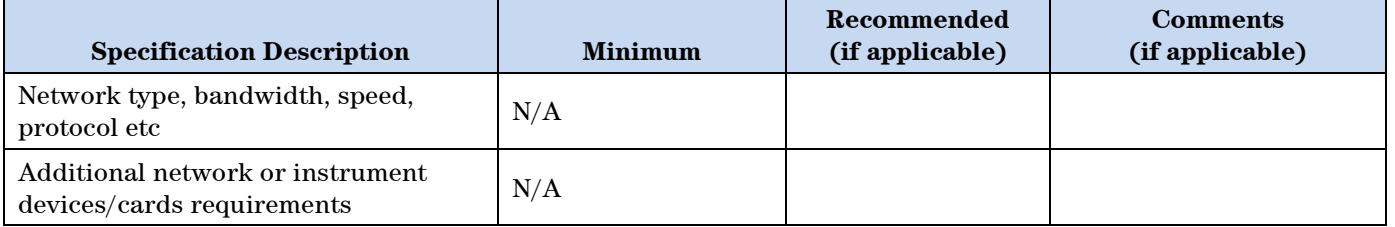

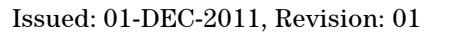

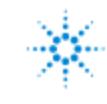

# **Important Customer Web Links**

**Site Preparation Checklist**

- $\Box$  For additional information about our solutions, please visit our web site at <http://www.chem.agilent.com/en-US/Pages/HomePage.aspx>
- □ Need to get information on your product? Literature Library - <http://www.agilent.com/chem/library>
- □ Need to know more? Customer Education – <http://www.agilent.com/chem/education>
- $\Box$  Need technical support, FAQs? <http://www.agilent.com/chem/techsupp>
- $\Box$  Need supplies? <http://www.agilent.com/chem/supplies>

Document part number: xxxxx-xxxxx

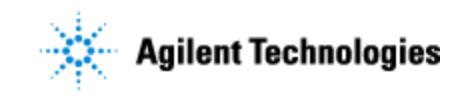

#### **Do not include this section in the PDF version.**

Print only the checklist for the PDF. Do not include this page. This page is NOT intended for customer viewing. See the guidance instructions at the end of the template for more information.

# **Document Control Logs**

**Site Preparation Checklist**

#### **Revision Log**

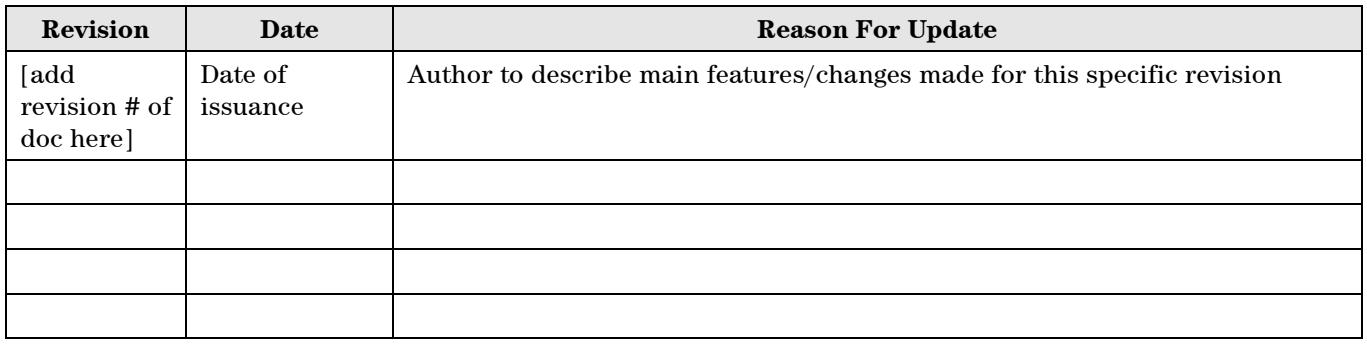

### **Approval Log**

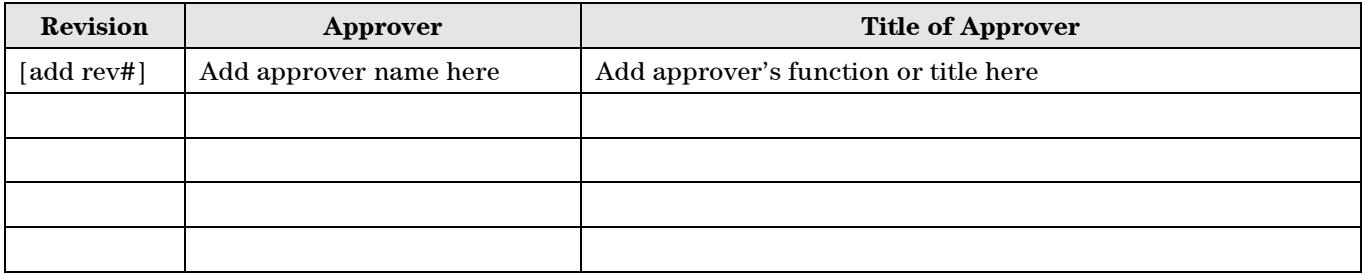